ARCHIVOS TOULOUSE 30 ARCHIVOS TOULOUSE 30

(volando) a la reunión mientras pasaban N cosas por su cabeza, desde que por fin podría estudiar la especialización, hasta todas las razones por las cuales se abría esta posibilidad. Se preguntaba *"-de repente habrán reconsiderando mi experiencia?"*

Esta vez lo recibe el Coordinador de la especialidad, quien le dijo muy amablemente:

*"-¡ Mi querido Omar !!,... hemos estado averiguando por todos lados, y siempre nos dan tu nombre,... resulta que eres el único profesor de multimedia en Lima y nosotros estamos abriendo en el área de Extensión un MASTER DE MULTIMEDIA, y necesitamos contar contigo, dime cuánto es tu tarifa por hora porque queremos que empieces la semana próxima-".*

Siete días después del shock, Omar se encontró enseñando en donde quería empezar estudiando, y, sin mayor documentación, inició su labor docente destacando como uno de los profesores más importantes del instituto desde hace más de 15 añitos.

### DISOLVENCIA DE LA DUDA A LA CERTEZA

Después de cumplidos los 10 primeros años de Tulus llega el momento en el que, por particulares razones, el equipo de tres se convierte en equipo de dos, Mario Villavicencio se retira de la sociedad y viaja a EE. UU. Por esa misma época, Luis Montes convoca también a Javier Prado Bedoya, profesional de la animación clásica que empezaba a conocer la animación digital, para que sea profesor del PRIMER MASTER DE MULTIMEDIA. En principio Lucho y Javier coincidían en que la animación como medio de comunicación podía potenciar los mensajes de la incipiente multimedia, para lo cual había que crear un syllabus orientado al desarrollo de la animación en Director de Macromedia, para más adelante pasar al Autodesk 3D. Con este rollo, Javier salió de la reunión algo preocupado, no convencido sobre su capacidad de poder adaptarse a las nuevas tecnologías y a la actividad docente. Caminaba distraído hacia la salida del local pensando en este nuevo reto, cuando al cruzar un pórtico se tropieza con una chica que venía en sentido contrario cargada de carpetas y documentos que cayeron al piso por el choque. El siempre atento Javier se agacha a ayudar a recoger los documentos a la chica, al mismo tiempo que le pide disculpas, pero al mirarla se queda impactado por su hermosura y la maravillosa sonrisa con la que ella le responde la cortesía, a la vez que observando en sus encantadores ojos, lee en ellos una frase que le decía BIENVENIDO AL MARAVILLOSO MUNDO DE TOULOUSE LAUTREC. Luego de esto, toda duda se despejó y la certeza iluminó el camino docente de Javier, encontrando la apertura y apoyo de otros docentes capos en el área como Arturo Merino, Adrián Velásquez, Luigi Bacigalupo, Omar Ríos, Claudia Ibáñez, incluyendo al gran profesional y amigo que fuera Xavier Zarrut, exalumno de Tulus, e investigador constante de toda novedad digital que saliera al aire, y que recordamos con mucho aprecio quienes lo conocimos. Gracias a los mencionados y a otros más, entre risas y cafés, así como el propio interés por estar al ritmo de la tecnología de punta, Javier Prado Bedoya destaca como otro importante profesor de la Tulus desde hace casi 20 añitos.

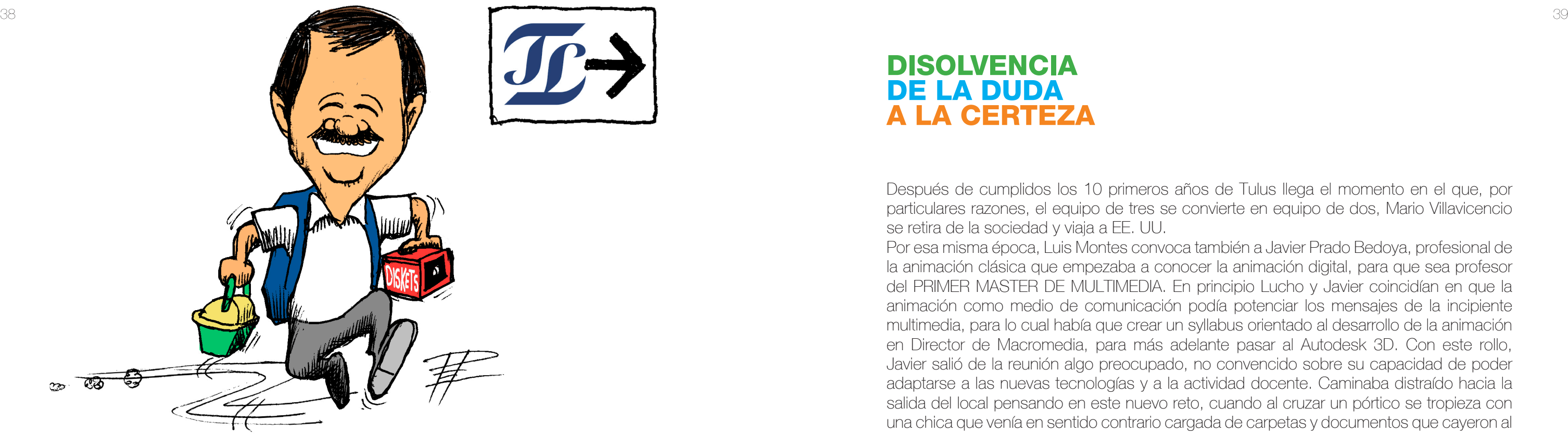

# PEPE SANMARTÍN

En más de una ocasión me encontré con clientes con los cuales luego de varias conversaciones y propuestas, no llegábamos a concretar el proyecto, sea por tiempo o por limitaciones de su presupuesto. Pero cuando había insistencia en que mi participación en el proyecto debía darse de todas maneras, aún con esos desacuerdos y encontrándome en esta nueva faceta de la docencia, les planteaba una salida: llevar a cabo la realización del proyecto con alumnos dirigidos por mí, como docente que era, en donde el cliente tendría no una o dos propuestas de diseño para elegir, sino tantas como equipos de trabajo se organizara en el taller. El costo sería el solventar todos los gastos de producción, logística, y viáticos necesarios para todos los alumnos de la sección, así como premiar los mejores trabajos con atractivos servicios o productos que el cliente pueda disponer en provecho de ellos, pero nada en efectivo mientras sigan siendo alumnos. Lo único que sí debía respetar el cliente, era que el ritmo de trabajo debía estar enlazado al cronograma y a las condiciones académicas del instituto.

Es así que hicimos varios viajes de estudio. Luego Tulus empezaría q desarrollar los TRAE (Trabajo Real Aplicado a Empresas), hasta hoy, sin descartar los viajes netamente de estudio, o los que se realizaban sin la necesidad de un cliente de por medio.

#### TRUJILLO

Era el año 1999, y uno de estos clientes que derivé a mi Taller de Diseño en Tulus fue el grupo AHORA (Asociación de Hoteles, Restaurantes y Afines) de La Libertad, que buscaban renovar la imagen de Trujillo como destino turístico; algo así como potenciar la Identidad Corporativa Turística de la Ciudad de la Eterna Primavera (en esa época lo era, ya que el cambio climático aún no era acentuado).

Para esta interesante empresa convoqué y fuimos, además de la gente de Diseño Gráfico, la promoción de Paty Cabana, Alex Sakuda (quien luego pasaría por Taller 4), entre otros,

## TRABAJO REAL *La gente de esa promo trabajó duro y parejo a*

*pesar del calor reinante en esa época en Trujillo, finalizando el siglo pasado, cuando el cambio climático no nos afectaba como ahora.*

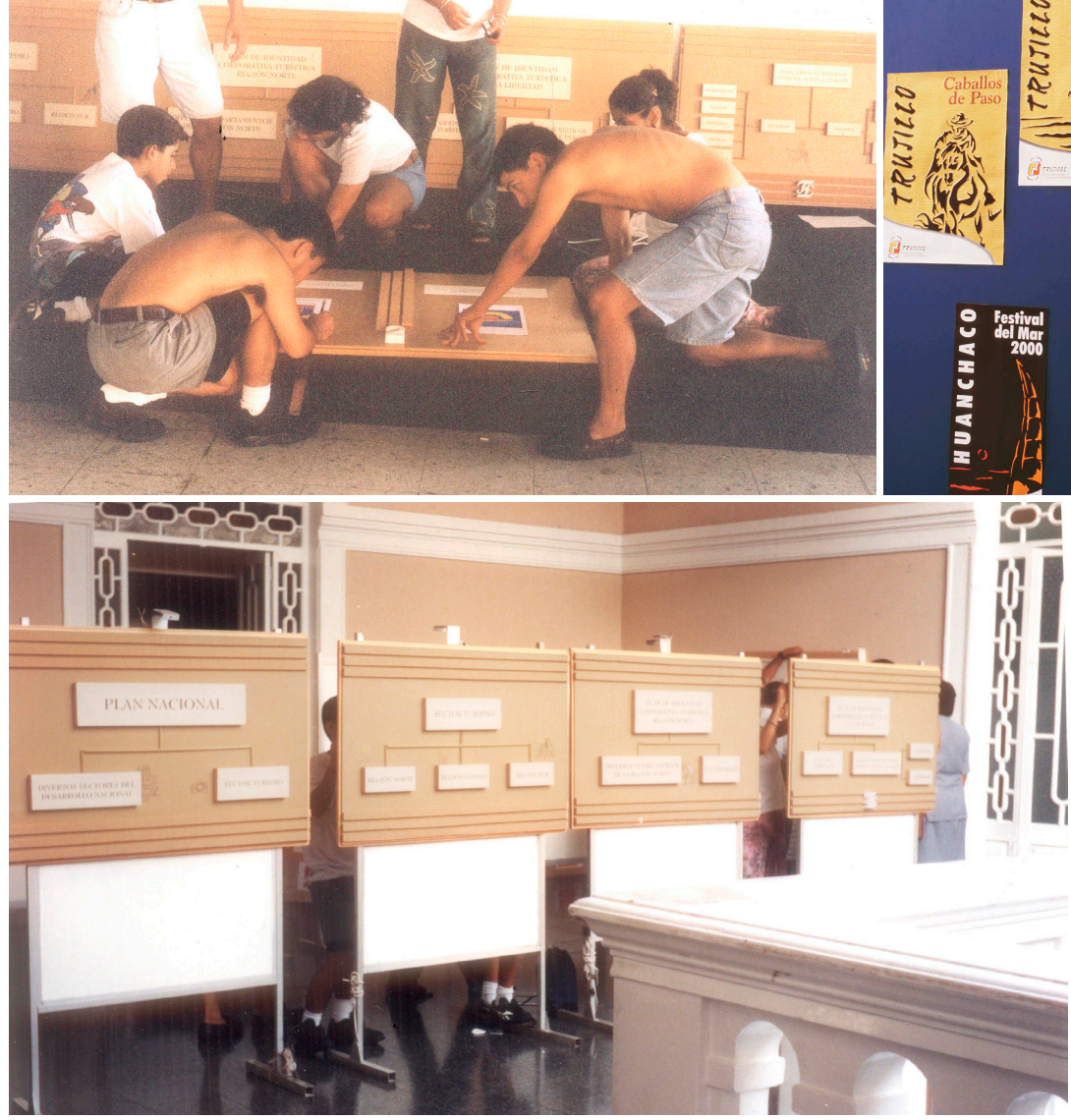

*El esfuerzo valió la pena, el resultado fue satisfactorio para todos. Se ofrecieron varias alternativas de expresión visual apoyadas en los mismos conceptos que motivaron un plan de trabajo convincente y fundamentado, explicado con una didáctica exposición en el Salón Consistorial, acompañado de la muestra que se montó en los espacios de la Municipalidad Provincial de Trujillo, como se aprecia en la toma adjunta.*

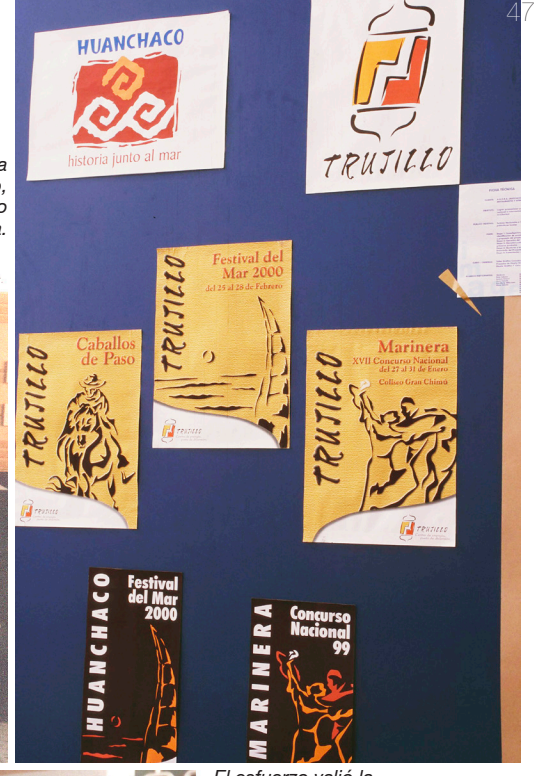

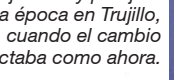

PEPE SANMARTÍN

*María Pía Figueroa y Úrsula Negreiros apreciando parte de la producción artesanal en Sibayo, otro distrito ubicado río arriba en el Valle del Colca.*

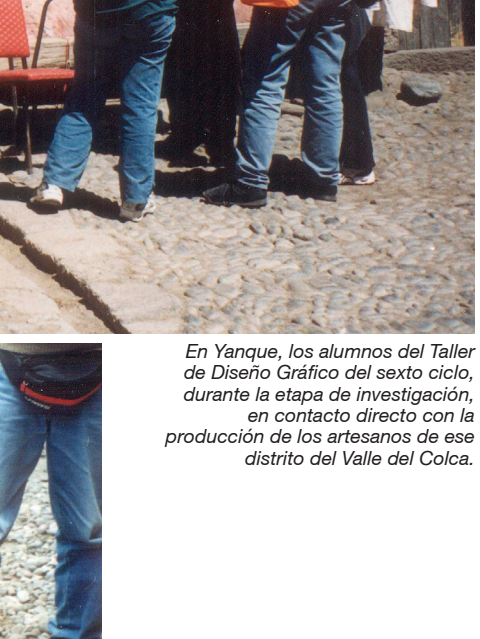

varios proyectos. Comenzaba el nuevo milenio y se requería el planteamiento y desarrollo de algo como un proyecto corporativo de Identidad Artesanal en el Valle del Colca en Arequipa, en donde había calidad de trabajo, y en muchos casos de acabado también. Pero no todos estaban en el nivel de producción necesario para competir en un mercado interregional, y menos en el internacional, a pesar de que algunos talleres sí llegaron a exportar durante un tiempo, dejando de hacerlo por un problema de continuidad y volumen de producción. Faltaba también aprovechar el potencial que el entorno ambiental y que sus propias tradiciones ofrecían, para proponer un diseño de motivos con más identidad, así como el conocer los elementos necesarios para poder competir con otros mercados a nivel nacional y global.

Me tocó tener a cargo la promoción de Úrsula Negreiros, en el Taller de Diseño Gráfico del sexto ciclo, visitamos la zona varias veces, entablando contacto con los artesanos a nivel personal, talleres, y asociaciones. Conocimos sus productos, sistemas de producción, costumbres, y tradiciones. Los artesanos nos acogieron gratamente por el apoyo que estábamos realizando, ya que sabían que ello sumaría al esfuerzo que estaban haciendo para crecer y lograr los beneficios resultantes de la exportación. Al mismo tiempo los alumnos estaban felices porque no solo estaban colaborando en un proyecto real, sino que también estaban conociendo una parte de nuestra esencia, de nuestra identidad. Para la presentación del proyecto se aprovechó un Congreso de Artesanos organizado por autoridades del Colca con apoyo de AECI, el cual se llevaría a cabo en las instalaciones de un hotel en el centro del Valle. En ese viaje nos acompañó Cande Moreno como la nueva Directora Académica de Diseño Gráfico, igualmente, para dar la cara formal de Toulouse Lautrec respondiendo al carácter oficial que se le había dado al evento. Se armaron mesas de trabajo, exposiciones y muestras, así como conversatorios sobre Identidad, la producción artesanal y el mercado internacional. Todo bien encaminado,

ARCHIVOS TOULOUSE 30 ARCHIVOS TOULOUSE 30

PEPE SANMARTÍN EPE SANMAF

 $50$  51  $\frac{1}{2}$  50  $\frac{1}{2}$  51  $\frac{1}{2}$  51  $\frac{1}{2}$  51  $\frac{1}{2}$  51  $\frac{1}{2}$  51  $\frac{1}{2}$  51  $\frac{1}{2}$  51  $\frac{1}{2}$  51  $\frac{1}{2}$  51  $\frac{1}{2}$  51  $\frac{1}{2}$  51  $\frac{1}{2}$  51  $\frac{1}{2}$  51  $\frac{1}{2}$  51  $\frac{1}{2}$  51  $\frac{1$ 

ARCHIVOS TOULOUSE 30 ARCHIVOS TOULOUSE 30

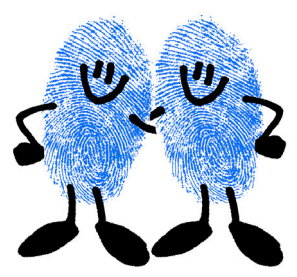

en plena chamba. Logró así salir del baño de damas de una forma muy poco sutil, y con una tira de papel higiénico que lo seguía pegada al taco de su zapato izquierdo, pero con la dignidad de su saco bien puesto.

A propósito de Gerardo Ojeda, uno de los más entusiastas profes de Tulus, entre retiros y retornos, lleva aproximadamente veinte años enseñando en el instituto, resaltando el hecho de haber sido docente de docentes, ya que en la PUCP fue profesor de Cande Moreno, Rita Vidal, Tomás Arellano, Juan Luis Gargurevich, Rita Gonzáles, entre tantos otros, muchos de los cuales hoy en día son o han sido docentes importantes en Tulus y en otras instituciones académicas.

## EL CLON

El profesor Emilio Cazorla no fue alumno de Gerardo Ojeda en la Universidad, pero sí lo fue su hermano Fernando. Pero, daba lo mismo, porque los gemelos Emilio y Fernando son más que dos idénticas gotas de agua; es como si uno fuera el clon del otro, con la misma profesión inclusive, con la diferencia de que Emilio es docente y Fernando no. A propósito de ello, Emilio nos cuenta que una mañana, muy temprano, del primer semestre académico del 2000, amaneció con un fuerte dolor de estómago. Pero siendo esa sesión de clase para desarrollar y entregar trabajos, no podía ausentarse ese día, y a esas alturas (faltaba una hora para el inicio de la clase) era difícil conseguir algún otro profe que lo reemplazara. Por lo que se le ocurrió una "genial idea" y llamó a su solidario hermano gemelo, Fernando, a quien sin embargo le preocupó la idea de ser docente por un día, porque su experiencia en ese campo era nula. Emilio le da varias indicaciones a Fernando para que entre en confianza y conduzca la clase por él, enfatizando que en ningún momento debía mencionar que se trataba de un reemplazo.

Y así, Fernando llega y conduce la clase en vez de su hermano gemelo, Los alumnos estaban más preocupados en terminar su lámina antes que culminara la sesión, por lo que nunca se dieron cuenta del falso profe; es más, le hicieron preguntas y asumieron que Fernando era Emilio con toda legitimidad. Mientras tanto, Emilio se sintió mejor de su dolor de estómago y decidió acercarse a la clase, calculando llegar al finalizar la hora, para vacilarse con la reacción de sus alumnos al percatarse del gran parecido o similitud con su hermano gemelo. Cuando aparece en el aula, uno a uno los alumnos empiezan a darse cuenta de la situación. Algunos se quedan petrificados, otros mudos del espanto, otros se codeaban pasándose la voz sobre lo que estaba sucediendo. Una chica se desmaya, otra lo miraba con la boca más abierta que su escote, y cuando los dos Cazorla estaban juntos (vestidos igualitos

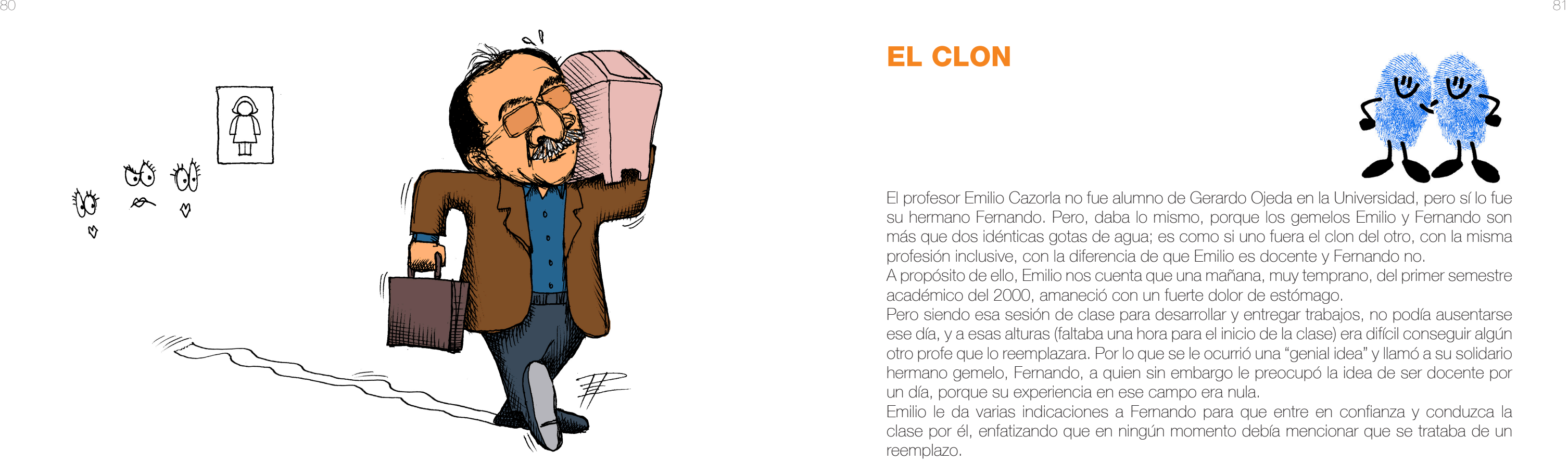